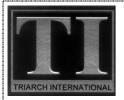

## **ASSEMBLY INSTRUCTION FOR MR29230**

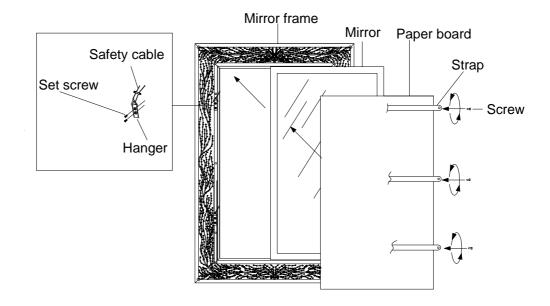

## **ASSEMBLY:**

- 1. Before beginning assembly, carefully unpack and identify all parts referring to the illustration.
- 2. Locate the mirror frame and place finished side face down on level work surface. Carefully place the mirror (reflected side) into the mirror frame, place the paper board over the backside of mirror.
- 3. Locate and align the holes in the strap with the mounting holes on backside of mirror frame, secure strap to the mirror frame using screws. Repeat process for remaining strap.
- 4. Position the mirror on the wall at desired location and marks the place for anchors to be installed with a pencil.
- 5. Drill pilot holes on the marked spots and insert anchors, screw the wood screw into the anchor for the proper length.
- 6. Carefully hang the mirror onto the wood screw by safety cable (you can choose one of two means for hanging mirror, one is that the longer side of mirror is down, the other is shorter of mirror is down).
- 7. Retain this sheet for future reference.

07.07

Free Manuals Download Website <u>http://myh66.com</u> <u>http://usermanuals.us</u> <u>http://www.somanuals.com</u> <u>http://www.4manuals.cc</u> <u>http://www.4manuals.cc</u> <u>http://www.4manuals.cc</u> <u>http://www.4manuals.com</u> <u>http://www.404manual.com</u> <u>http://www.luxmanual.com</u> <u>http://aubethermostatmanual.com</u> Golf course search by state

http://golfingnear.com Email search by domain

http://emailbydomain.com Auto manuals search

http://auto.somanuals.com TV manuals search

http://tv.somanuals.com